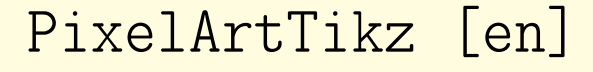

PixelArts, with TikZ,

with solution and colors.

Version 0.1.2 – 12/10/2023

Cédric Pierquet c pierquet – at – outlook . fr <https://github.com/cpierquet/PixelArtTikz>

- Commands to display PixelArts.
- ▶ Environment to complete the PixelArt.

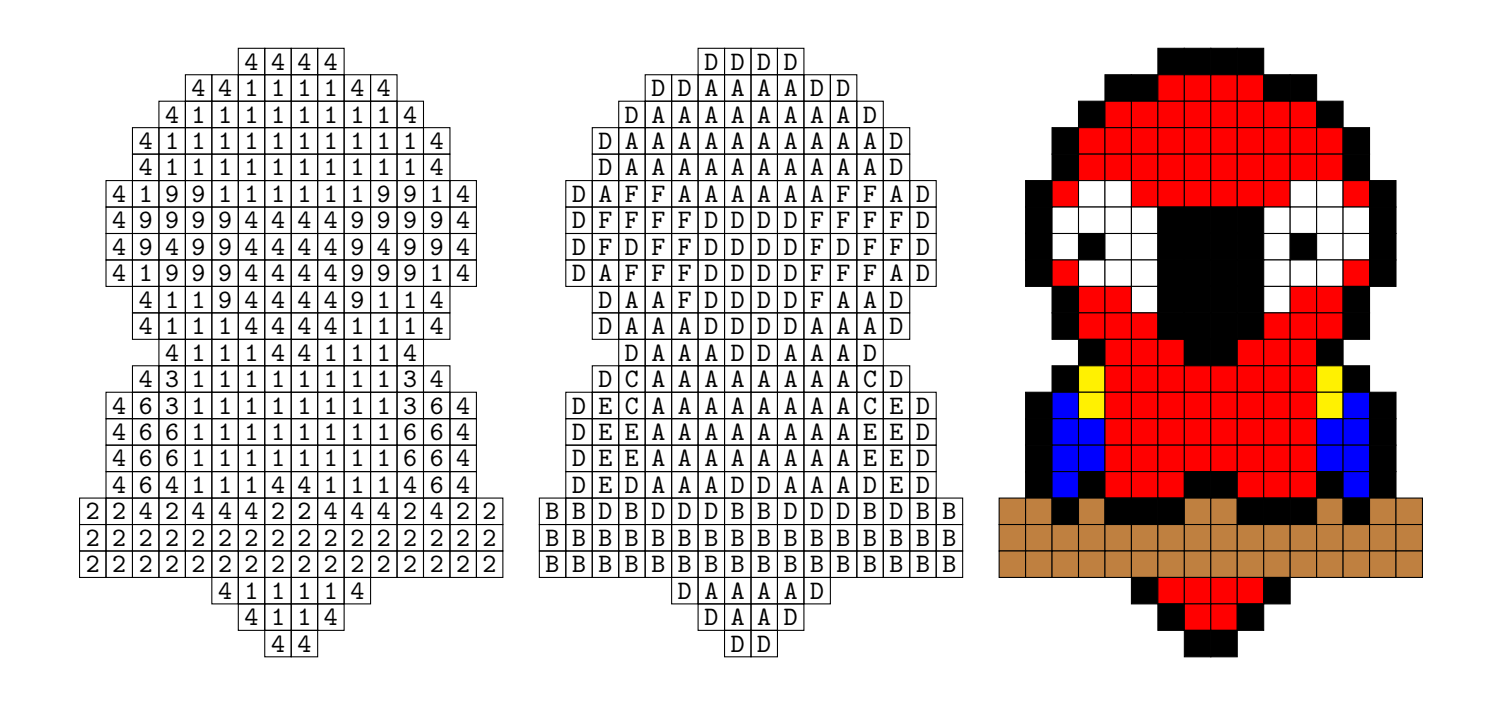

LATEX

LuaLTEX

pdfLATEX

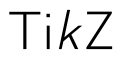

**T<sub>E</sub>XLive** 

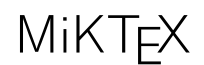

## <span id="page-1-0"></span>Contents

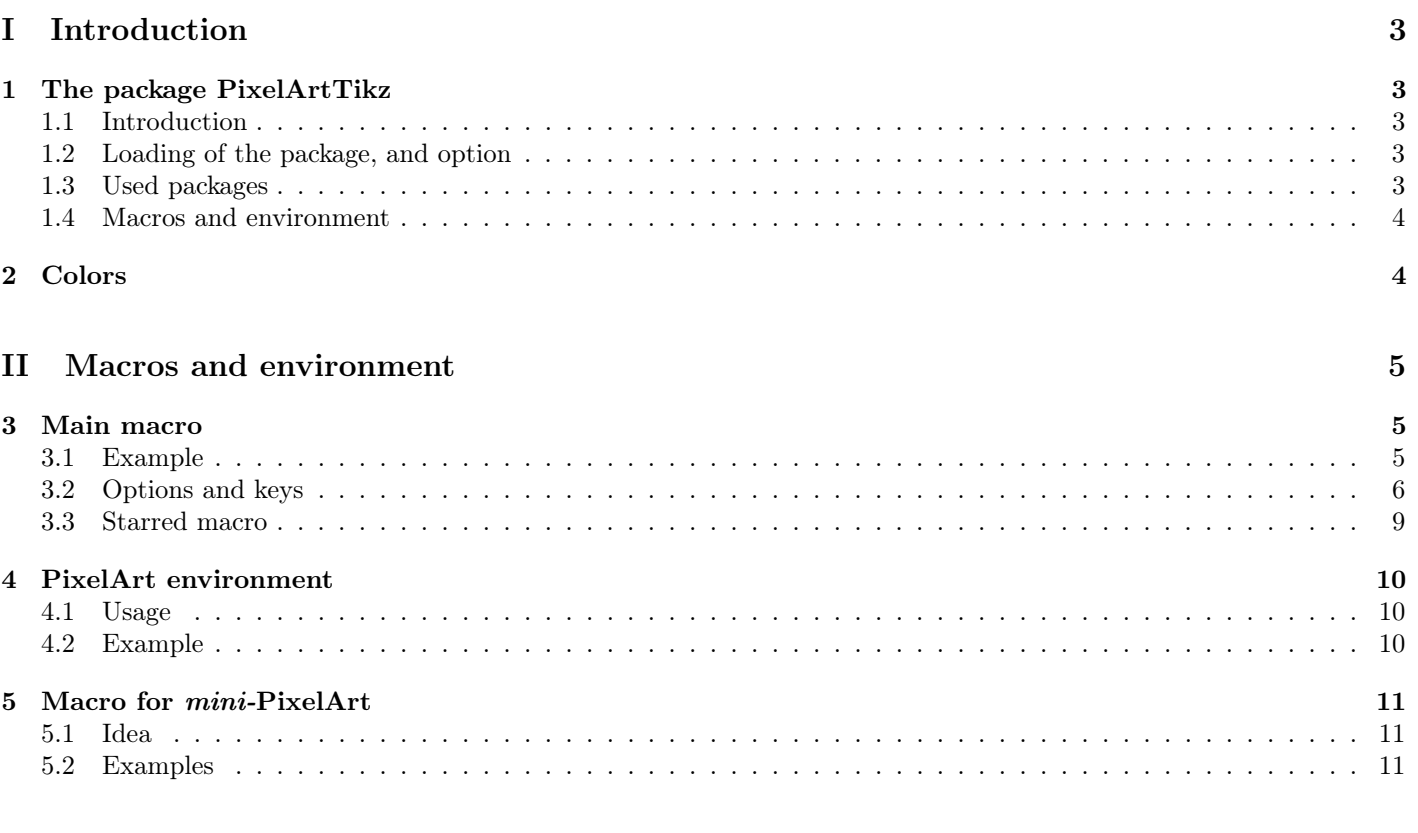

## [III History](#page-11-0) 12

# <span id="page-2-0"></span>Part I Introduction

## <span id="page-2-1"></span>1 The package PixelArtTikz

#### <span id="page-2-2"></span>1.1 Introduction

The idea is to *propose*, within a TikZ environment, a macro to generate PixelArt. The data is read from a csv file, already existing in the folder of the tex file, or created on-the-fly by filecontents.

Some advices about the cvs file :

- the csv file must use "," as separator;
- empty cells are coded by "-".

```
\begin{filecontents*}{filename.csv}
   A,B,C,D
    A,B,D,C
   B,A,C,D
   B,A,D,C
\end{filecontents*}
```
While compiling, the file filename.csv will be created, and the option ([overwrite]) will propagate the modifications!

#### <span id="page-2-3"></span>1.2 Loading of the package, and option

The package csvsimple is necessary in order to read the csv file.

The package is available in two versions, one written in LAT<sub>E</sub>X  $2<sub>\varepsilon</sub>$  and the other in LAT<sub>E</sub>X3. By default, PixelArtTikz loads the LAT<sub>E</sub>X3 version, but an *option* is available to work with the LAT<sub>E</sub>X<sub>2</sub> $\varepsilon$  version.

The option (**[csvii]**) forces the usage of the L<sup>AT</sup>EX  $2\varepsilon$  version.

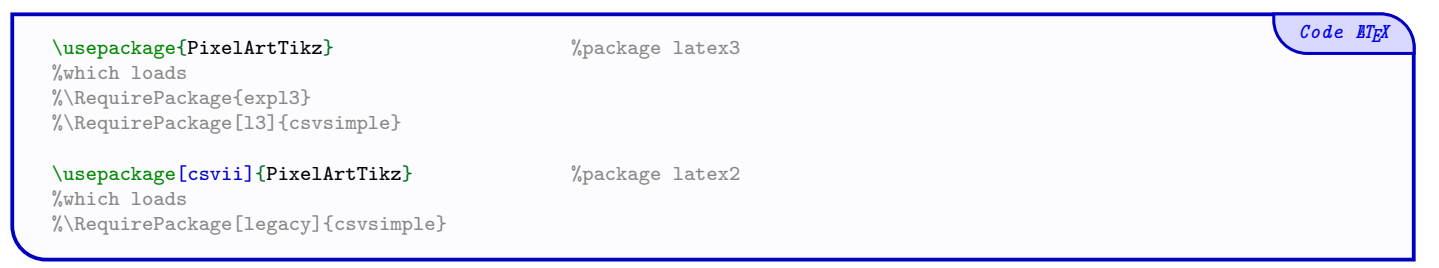

#### <span id="page-2-4"></span>1.3 Used packages

It's fully compatible with usual LATEX engines, such as latex, pdflatex, lualatex or xelatex.

It loads the following packages and libraries:

- tikz, xintexpr et xinttools;
- xstring, xparse, simplekv and listofitems.

Code **LTFX** 

#### <span id="page-3-0"></span>1.4 Macros and environment

There are two ways to create PixelArt:

- $\bullet\,$  with an independent macro;
- $\bullet\,$  with a TikZ environment in order to add code afterwards.

```
%Independent macro
\PixlArtTikz[keys]<options tikz>{file.csv}
%Semi-independent macro, in a tiks environment
\PixlArtTikz*[keys]{file.csv}
%environment
\verb+\begin{EnvPixlArtTikz|[keys]<\noptions tikz+[file.csv]%tikz code
\end{EnvPixlArtTikz}
```
### <span id="page-3-1"></span>2 Colors

Concerning colors: the user can use all colors provided by loaded packages!

Without extra packages, the available colors are:

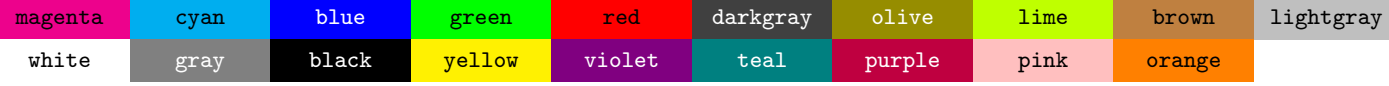

 $Code$   $E$ T<sub>E</sub>X

# <span id="page-4-0"></span>Part II Macros and environment

### <span id="page-4-1"></span>3 Main macro

#### <span id="page-4-2"></span>3.1 Example

The macro \PixlArtTikz needs :

- the file csv:
- the list (by a string) of codes used in the file  $csv$  (e.g. 234679 or ABCDJK...);
- the list of symbols (if needed) to print in the cells, e.g. 25,44,12 or AA,AB,AC;
- the list of colors (for the correction), same order as the codes.

We can begin by creating the file csv, directly within the tex code, or with a external file.

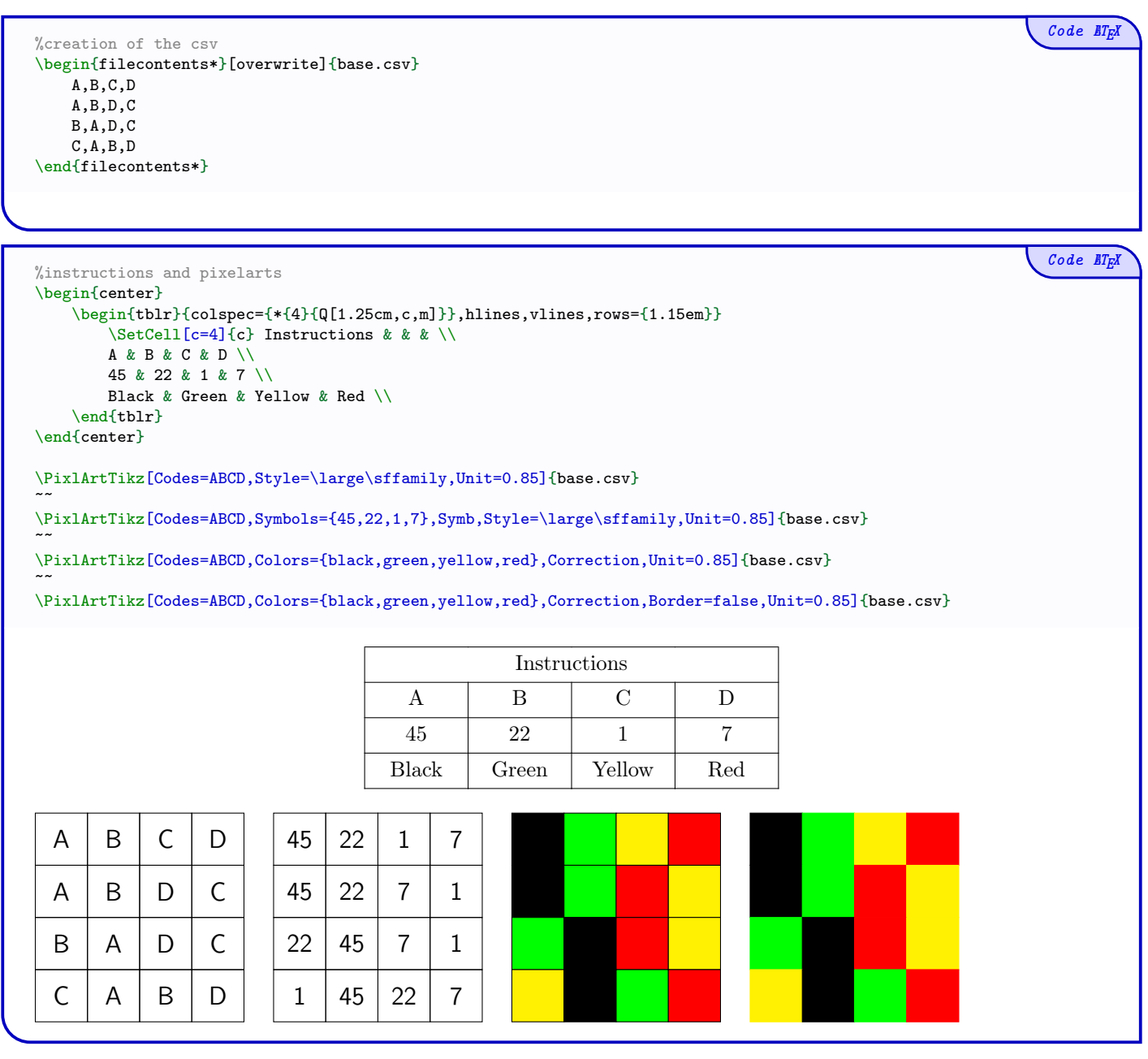

### <span id="page-5-0"></span>3.2 Options and keys

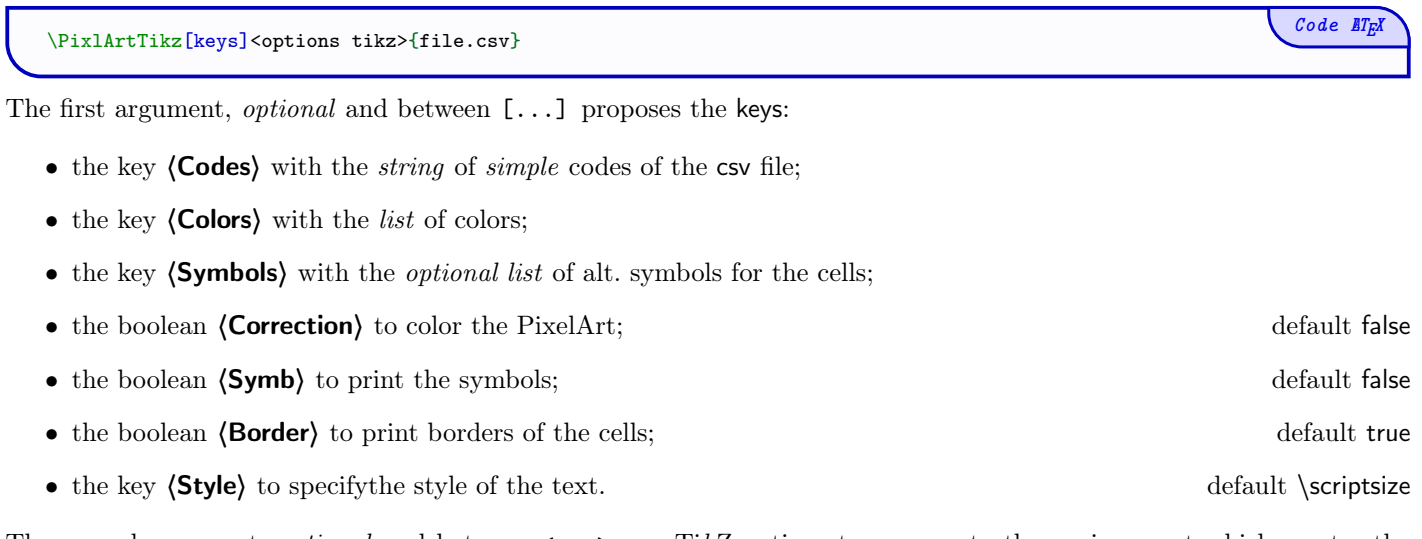

The second argument, *optional* and between <...>, are TikZ options to pass on to the environment which creates the PixelArt.

The third argument, mandatory, is the filename of the csv.

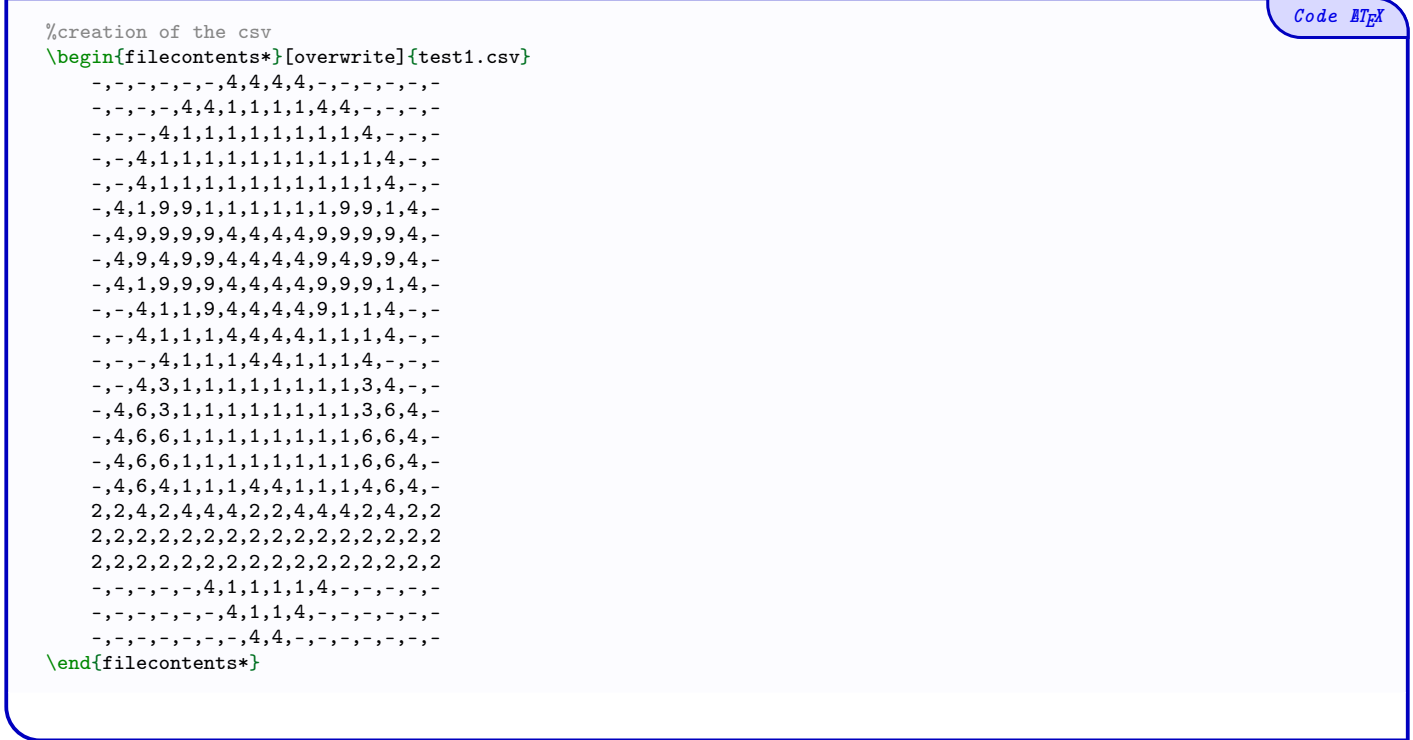

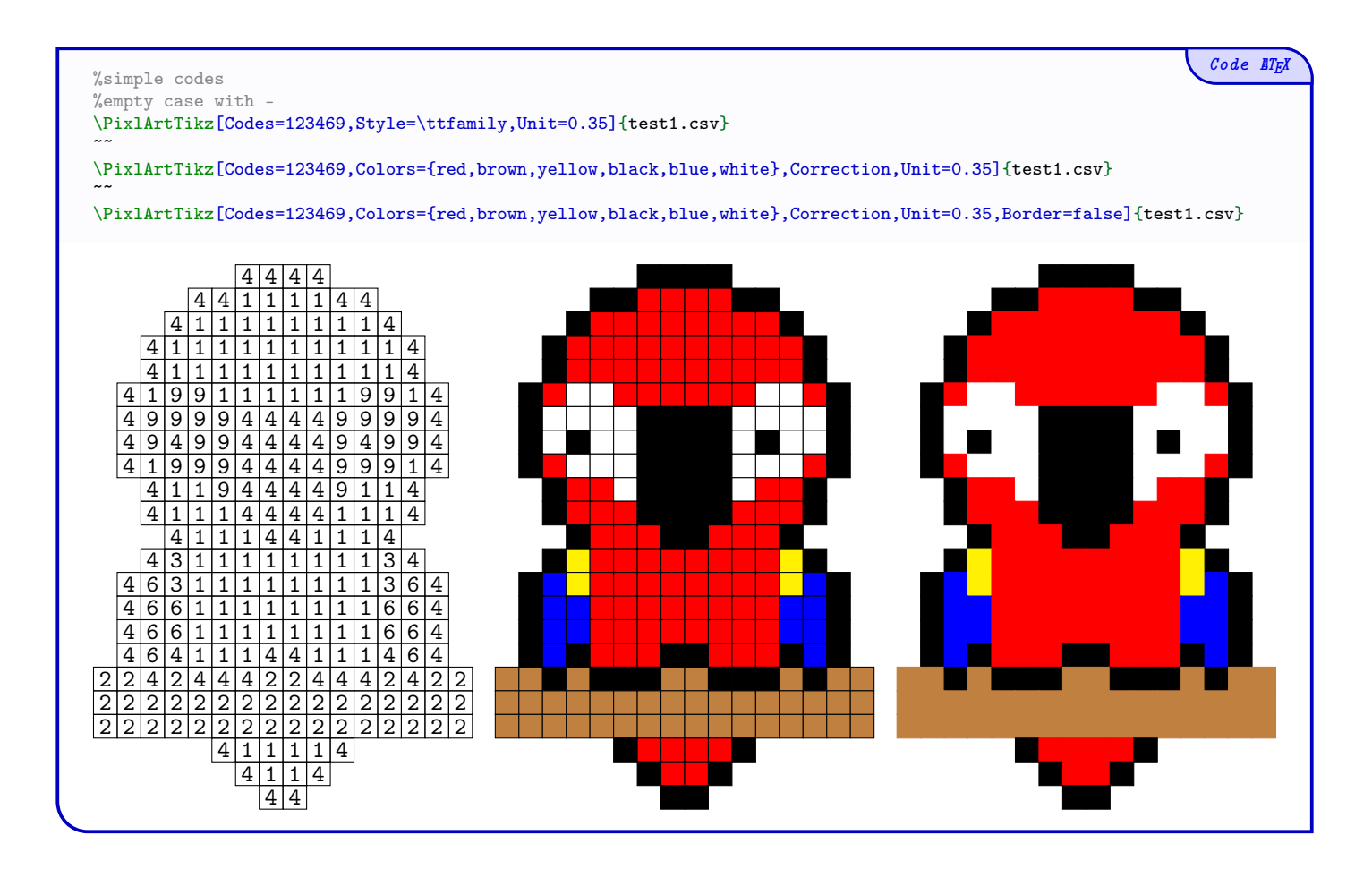

In the following example, the *symbols* to print can't be used for the codes, so we can use the keys (Symbols) and (Symb) to bypass this limitation.

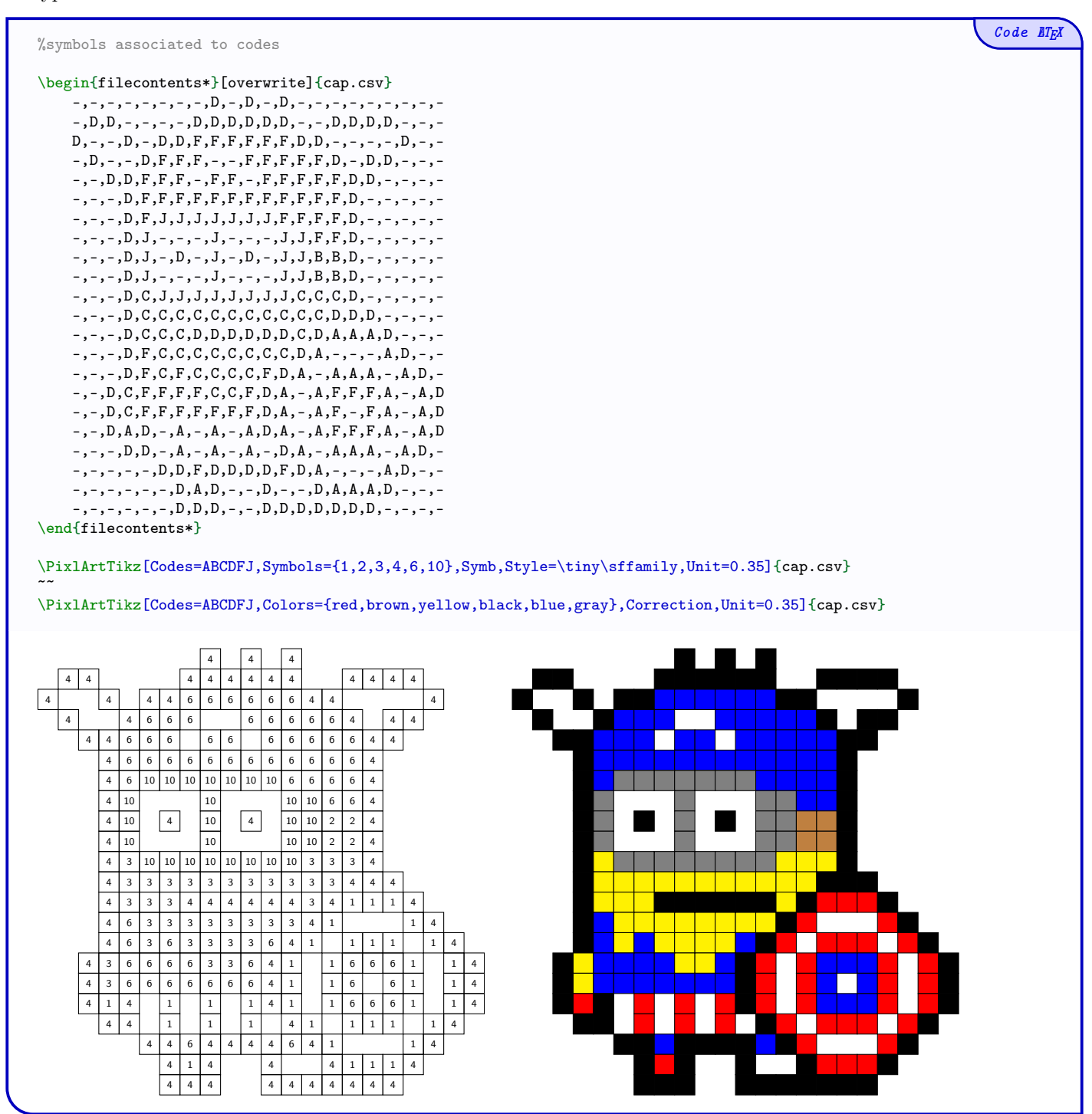

#### <span id="page-8-0"></span>3.3 Starred macro

The starred macro \PixlArtTikz\* is to be used within an already created environment. It can be useful for adding code after the PixelArt.

In this case:

- the *optional* argument between  $\langle \ldots \rangle$  is discarded;
- the key (Unit) is discarded too (units can be configured in the environment!)

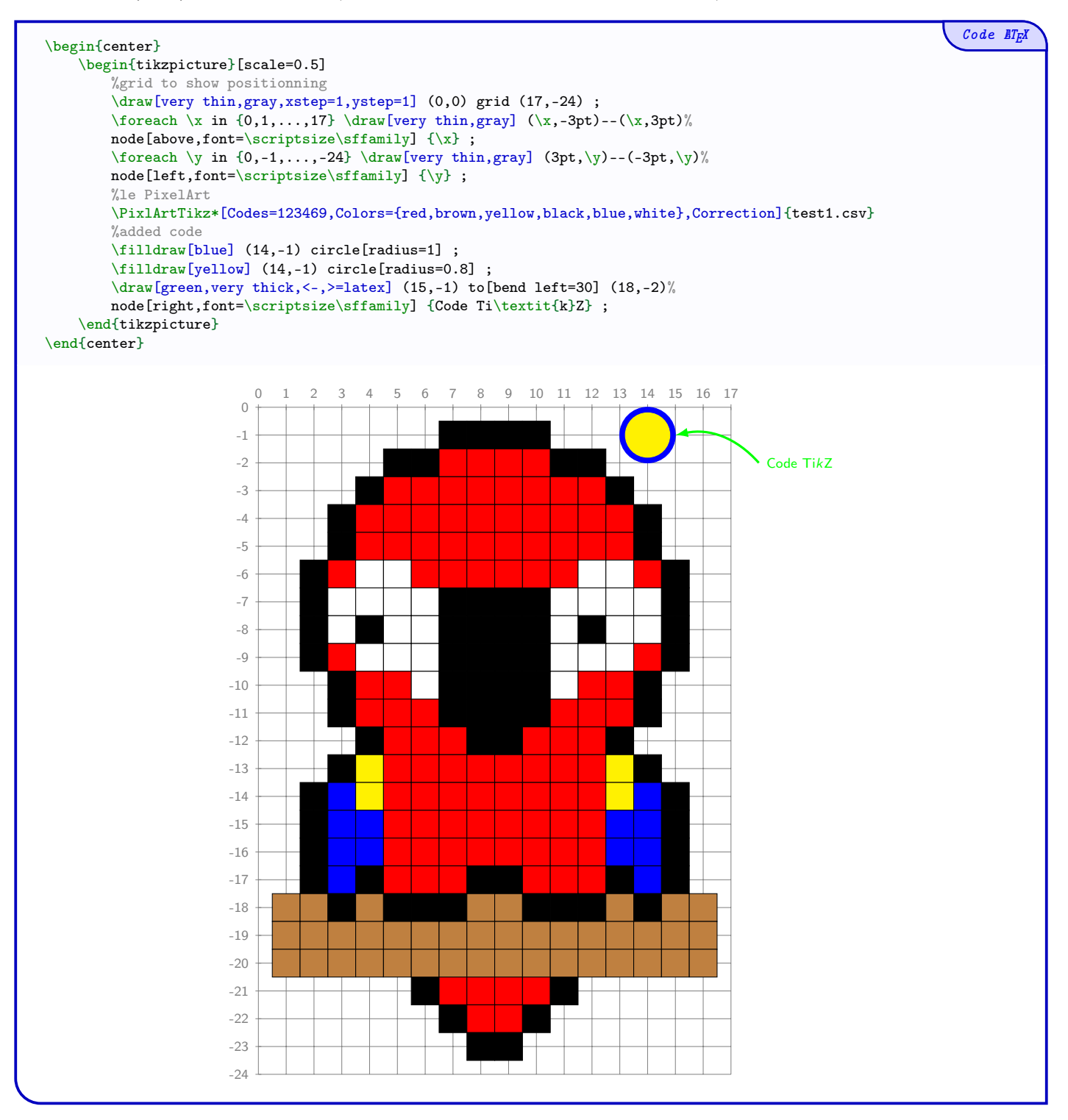

## <span id="page-9-0"></span>4 PixelArt environment

#### <span id="page-9-1"></span>4.1 Usage

The package PixelArtTikz provides an environment to create a PixelArt and add code afterwards.

- The environment is created within TikZ and additional code is passed on to the TikZ environment!
- The additional code will be printed on top of the PixelArt!

```
Code \angle ET<sub>E</sub>X
  \begin{EnvPixlArtTikz}[keys]<options tikz>{filename.csv}
      %tikz code(s)
   \end{EnvPixlArtTikz}
The first argument, optional and between [...], proposes the keys:
  • the key (Codes) with the string of simple codes of the csv file;
  • the key \langle \text{Colors} \rangle with the list of colors;
  • the key \langle Symbols\rangle with the optional list of alt. symbols for the cells;
  • the boolean \langle Correction\rangle to color the PixelArt; default false
  • the boolean \text{(Symb)} to print the symbols; default false
  • the boolean (Border) to print borders of the cells; default true
  • the key \langle \text{Style} \rangle to specifythe style of the text.
```
The second argument, *optional* and between  $\langle \ldots \rangle$ , is for TikZ options to be passed on to the environment which creates the PixelArt.

The third argument, *mandatory*, is the filename of the csv.

#### <span id="page-9-2"></span>4.2 Example

The symbols are at the nodes  $(c; -l)$  where l and c are the row and column of the data in the csv file.

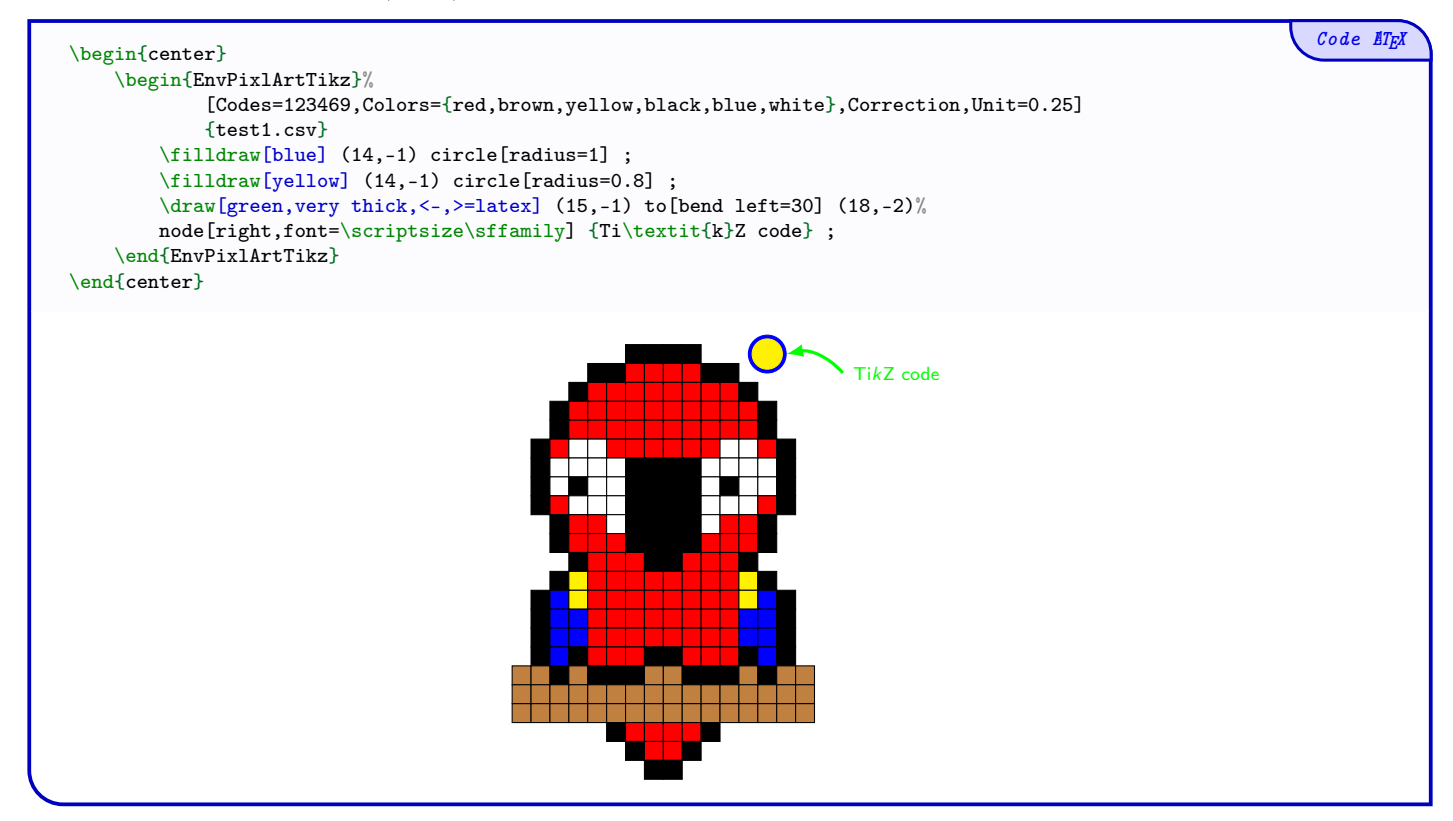

## <span id="page-10-0"></span>5 Macro for mini-PixelArt

#### <span id="page-10-1"></span>5.1 Idea

The idea is tu propose a macro to insert, without csv file, a small PixelArt with small colors list.

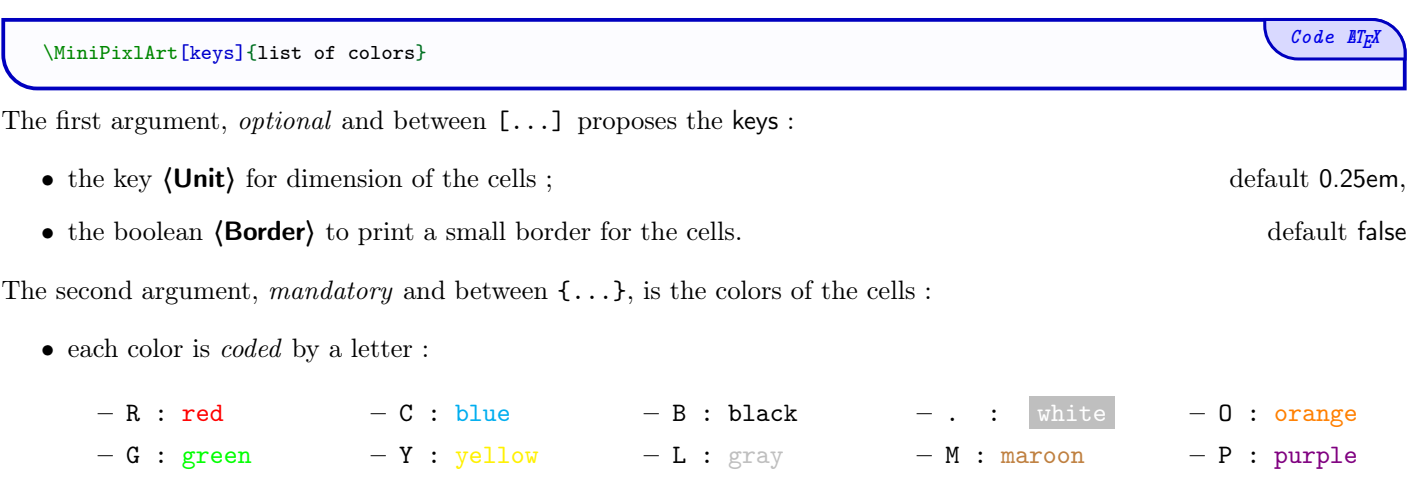

- $\bullet\,$ each linebreak is done by , ;
- $\bullet\,$  the thickness of the borders are  $10\,\%$  of the unit.

The last argument, optional and between <...>, proposes options for the tikz environment.

#### <span id="page-10-2"></span>5.2 Examples

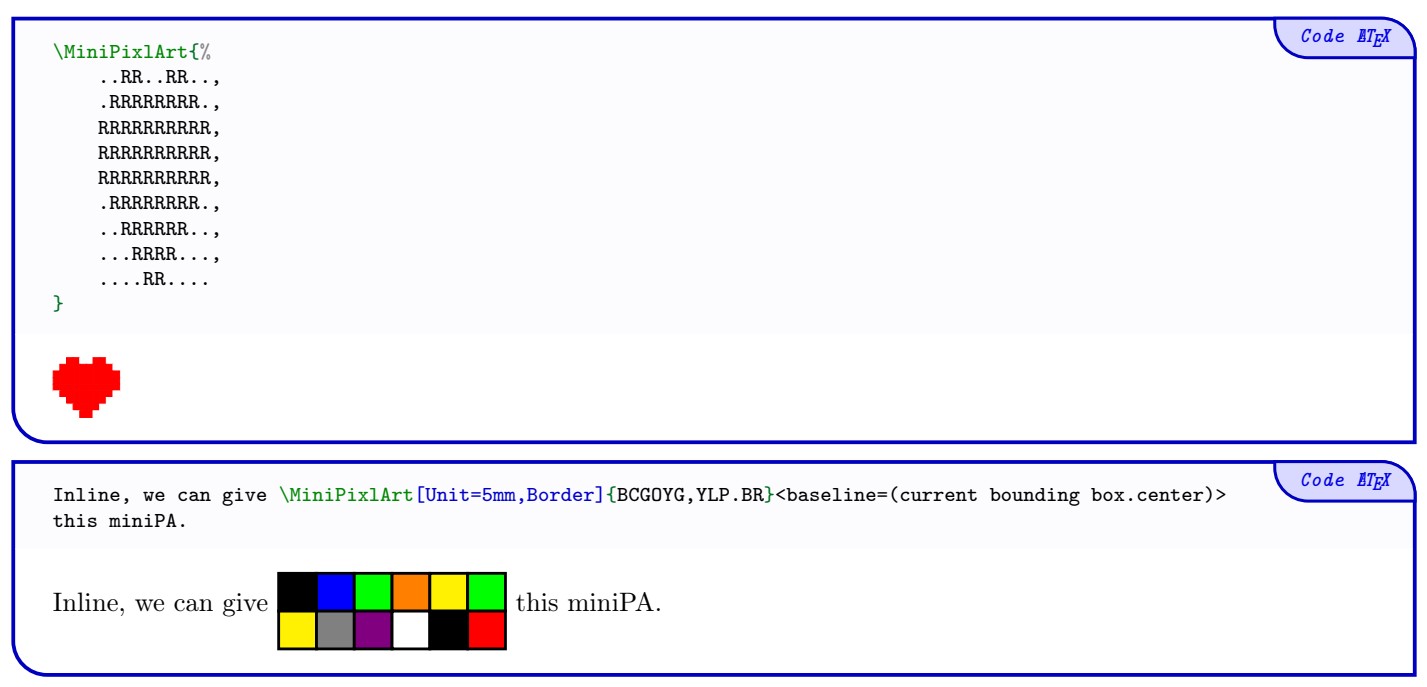

# <span id="page-11-0"></span>Part III History

 $v0.1.2: mini-PixelArts$ v0.1.1 : Bugfix with color v0.1.0 : Initial version